# **LCD (Liquid Crystal Display)** tudentów WFiIS UŁ - opracował dr Janusz Baczyński

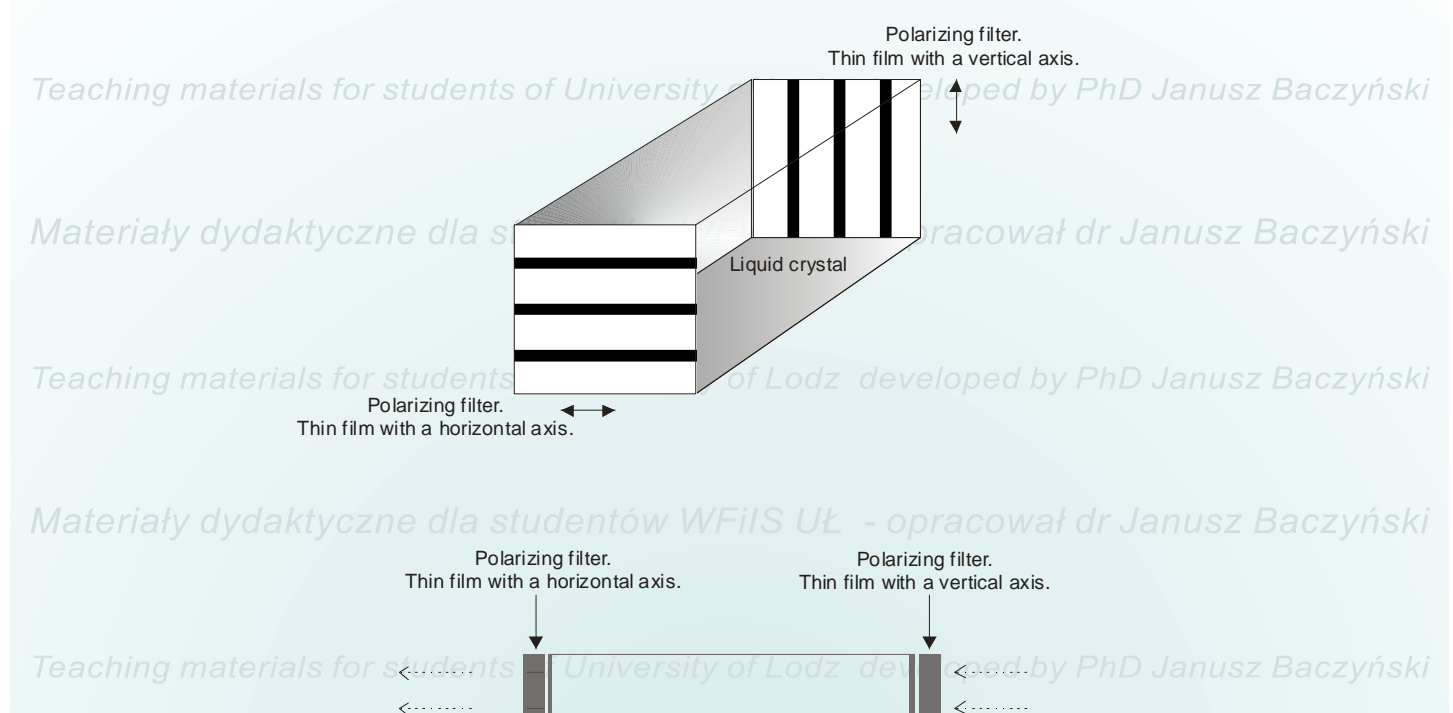

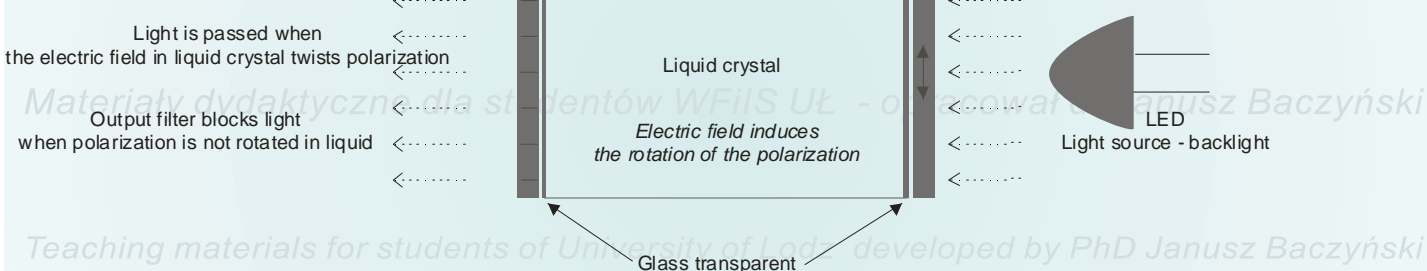

electrodes

Materiały dydaktyczne dla studentów WFiIS UŁ - opracował dr Janusz Baczyński

Teaching materials for students of University of Lodz developed by PhD Janusz Baczyński

Materiały dydaktyczne dla studentów WFiIS UŁ - opracował dr Janusz Baczyński

Teaching materials for students of University of Lodz developed by PhD Janusz Baczyński

Materiały dydaktyczne dla studentów WFiIS UŁ - opracował dr Janusz Baczyński

KSO108B - 64 channel segment driver for dot matrix LCD Block diagram dydaktyczne dla studentów WFiIS UŁ - opracował dr Janusz Baczyński

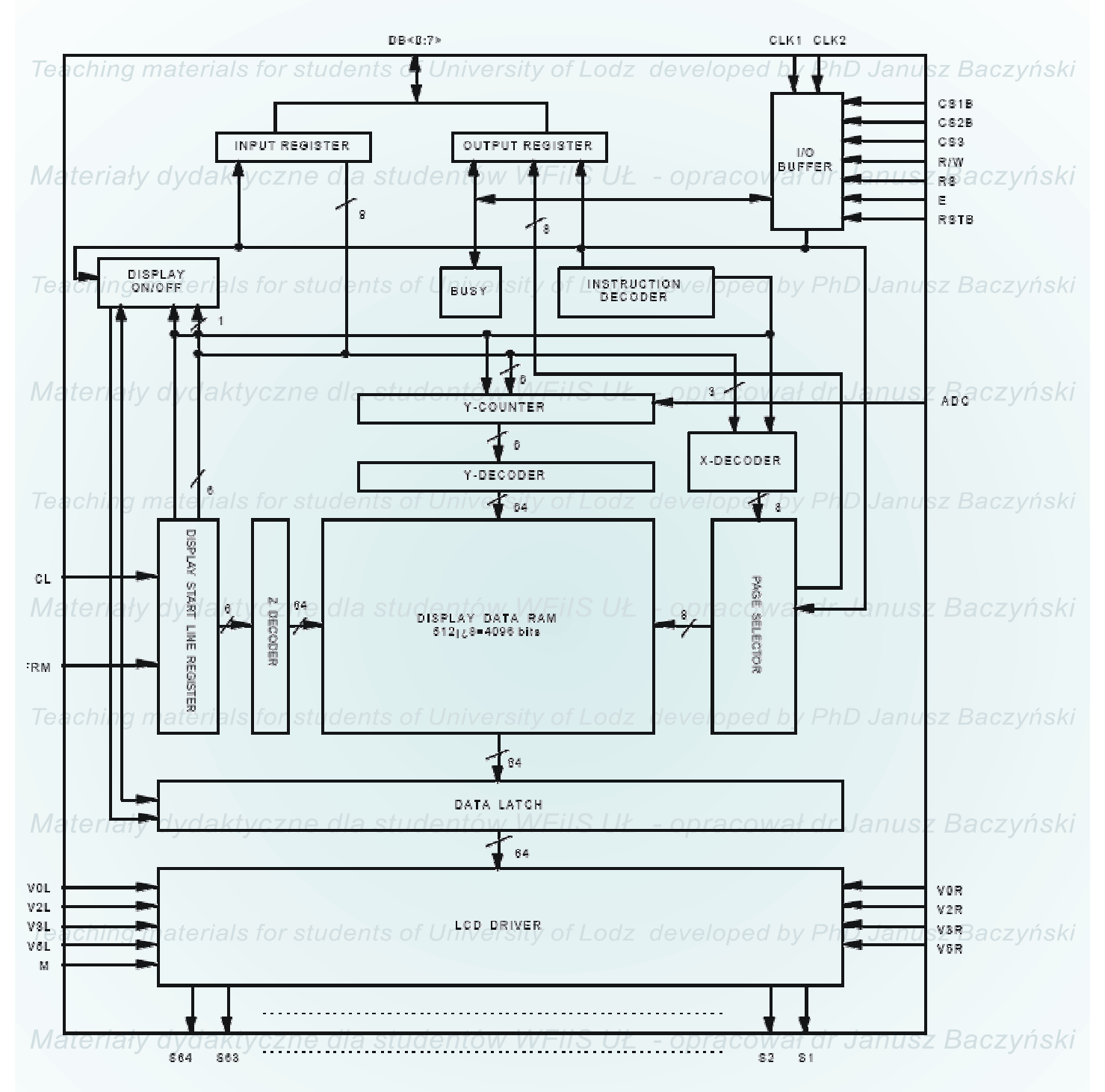

KSO108B driver includes Display Data RAM 512  $x$  8 = 4096 bits.

Matrix 64 x 64 dots consists of 4 096 pixels.

Matrix of LCD panel 64128A counts 128 x 64 dots (8 192 pixels). V of Lodz developed by PhD Janusz Baczyński

Materiały dydaktyczne dla studentów WFiIS UŁ - opracował dr Janusz Baczyński

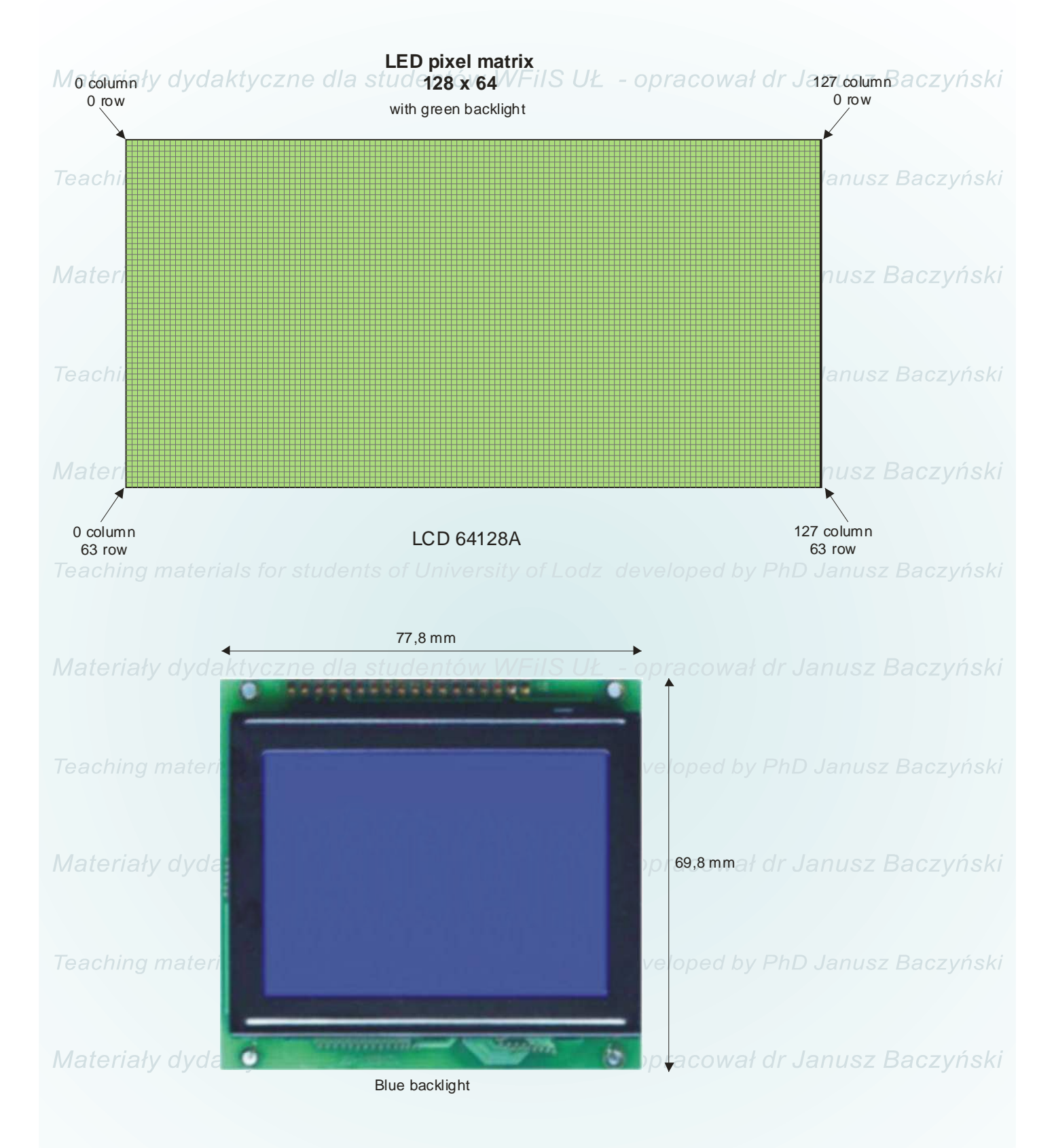

Teaching materials for students of University of Lodz developed by PhD Janusz Baczyński

Materiały dydaktyczne dla studentów WFiIS UŁ - opracował dr Janusz Baczyński

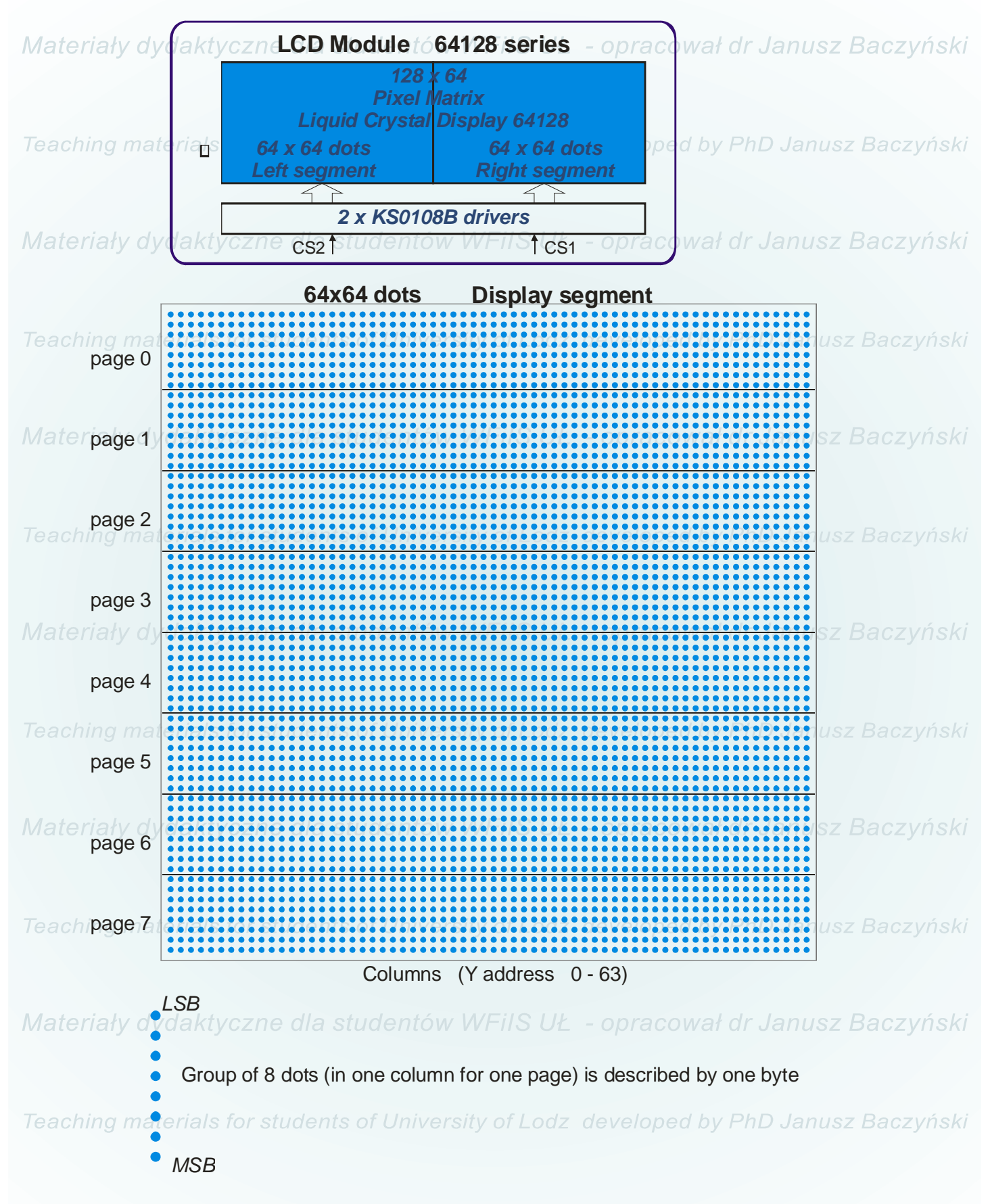

Materiały dydaktyczne dla studentów WFiIS UŁ - opracował dr Janusz Baczyński

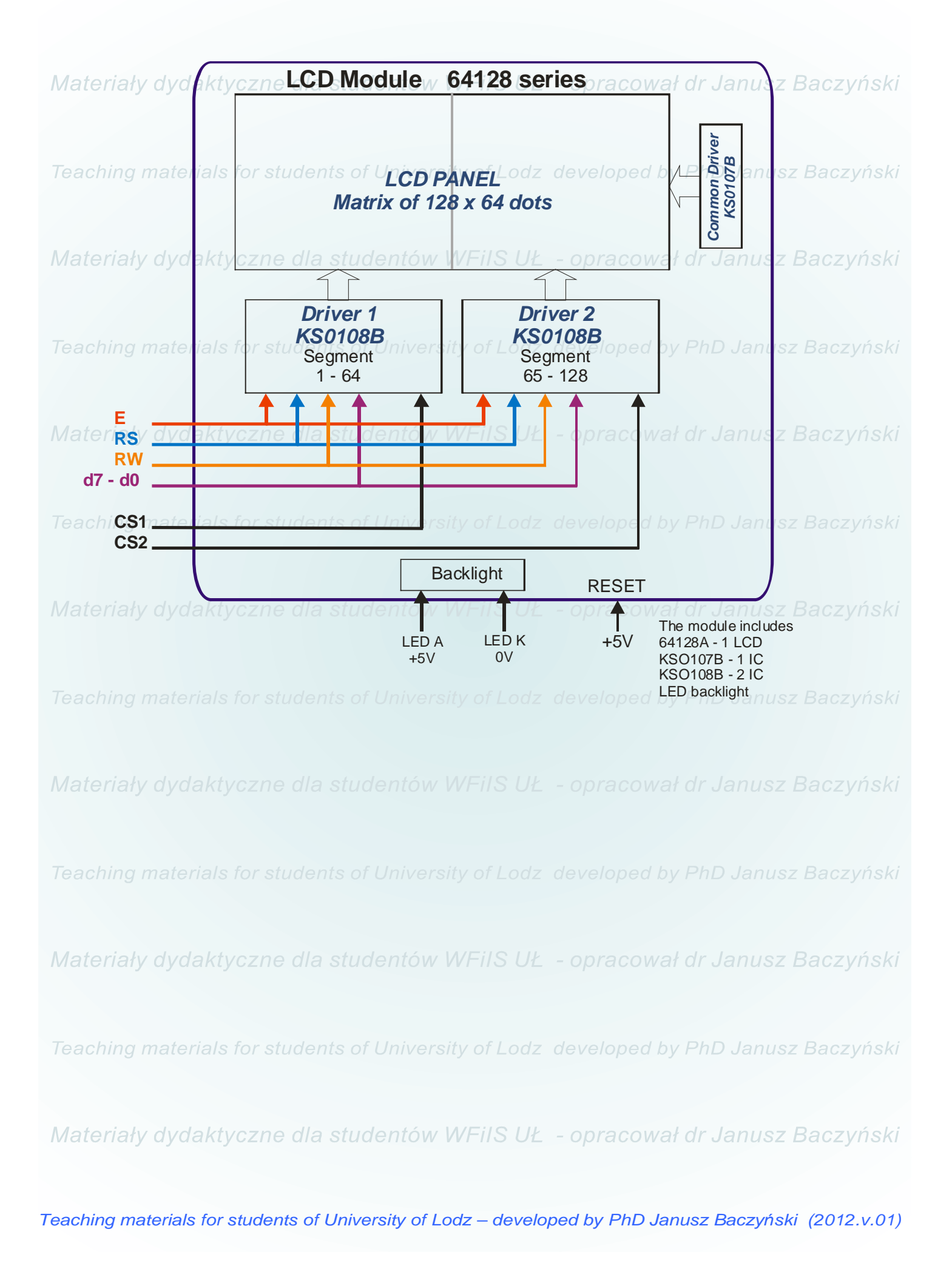

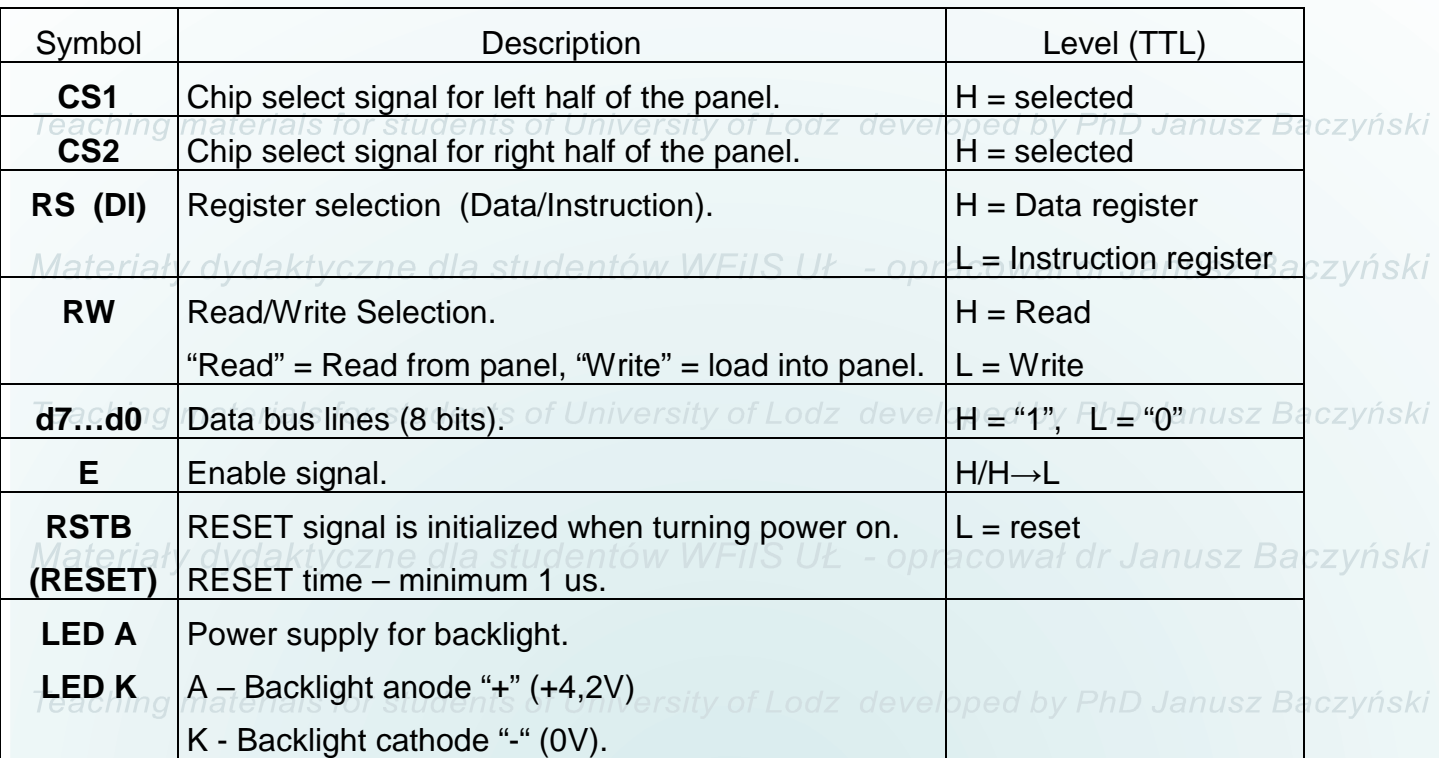

## Materiały dydaktyczne dla studentów WFiIS UŁ - opracował dr Janusz Baczyński

Materiały dydaktyczne dla studentów WFiIS UŁ - opracował dr Janusz Baczyński

Materiały dydaktyczne dla studentów WFiIS UŁ - opracował dr Janusz Baczyński

Teaching materials for students of University of Lodz developed by PhD Janusz Baczyński

Materiały dydaktyczne dla studentów WFiIS UŁ - opracował dr Janusz Baczyński

Teaching materials for students of University of Lodz developed by PhD Janusz Baczyński

Materiały dydaktyczne dla studentów WFiIS UŁ - opracował dr Janusz Baczyński

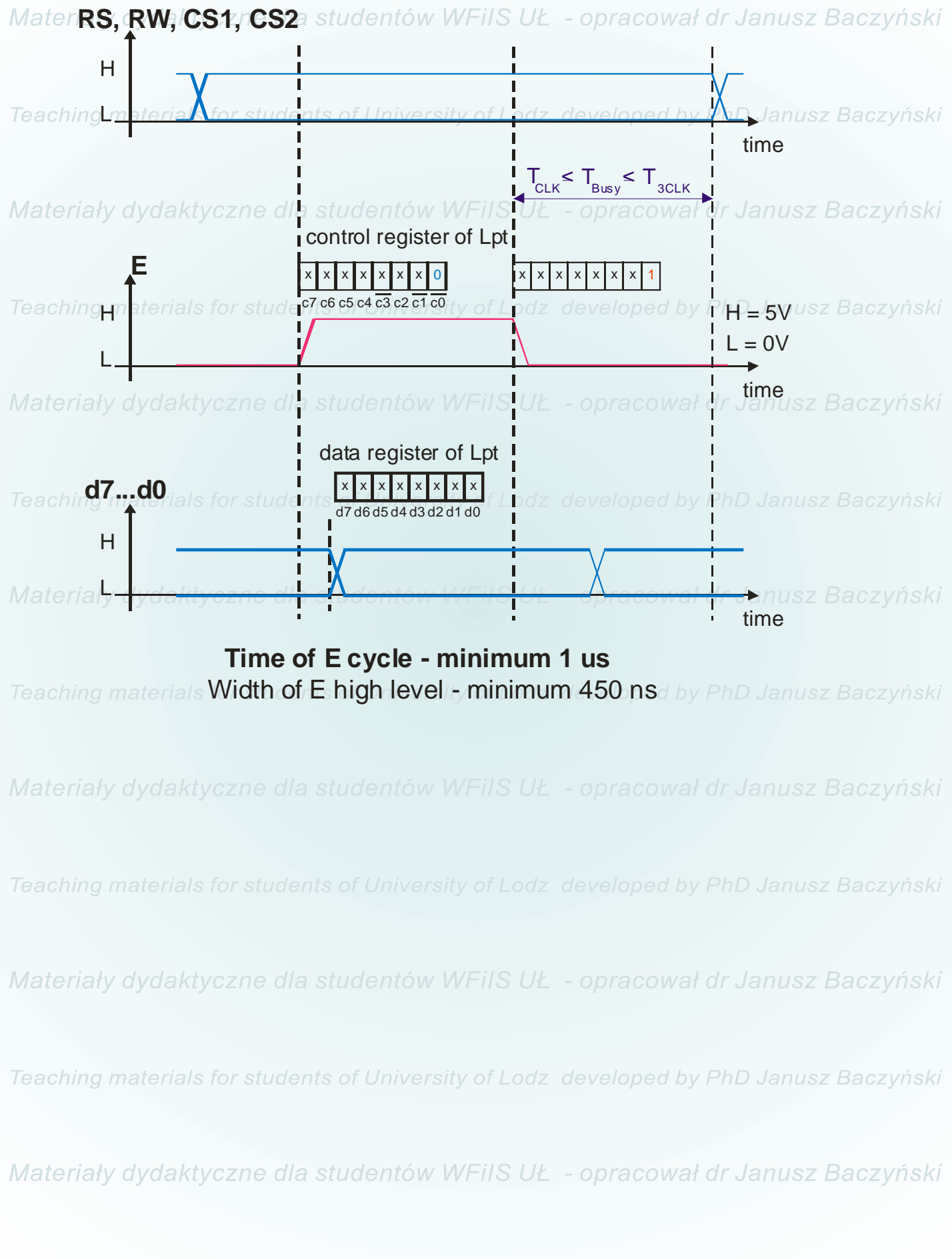

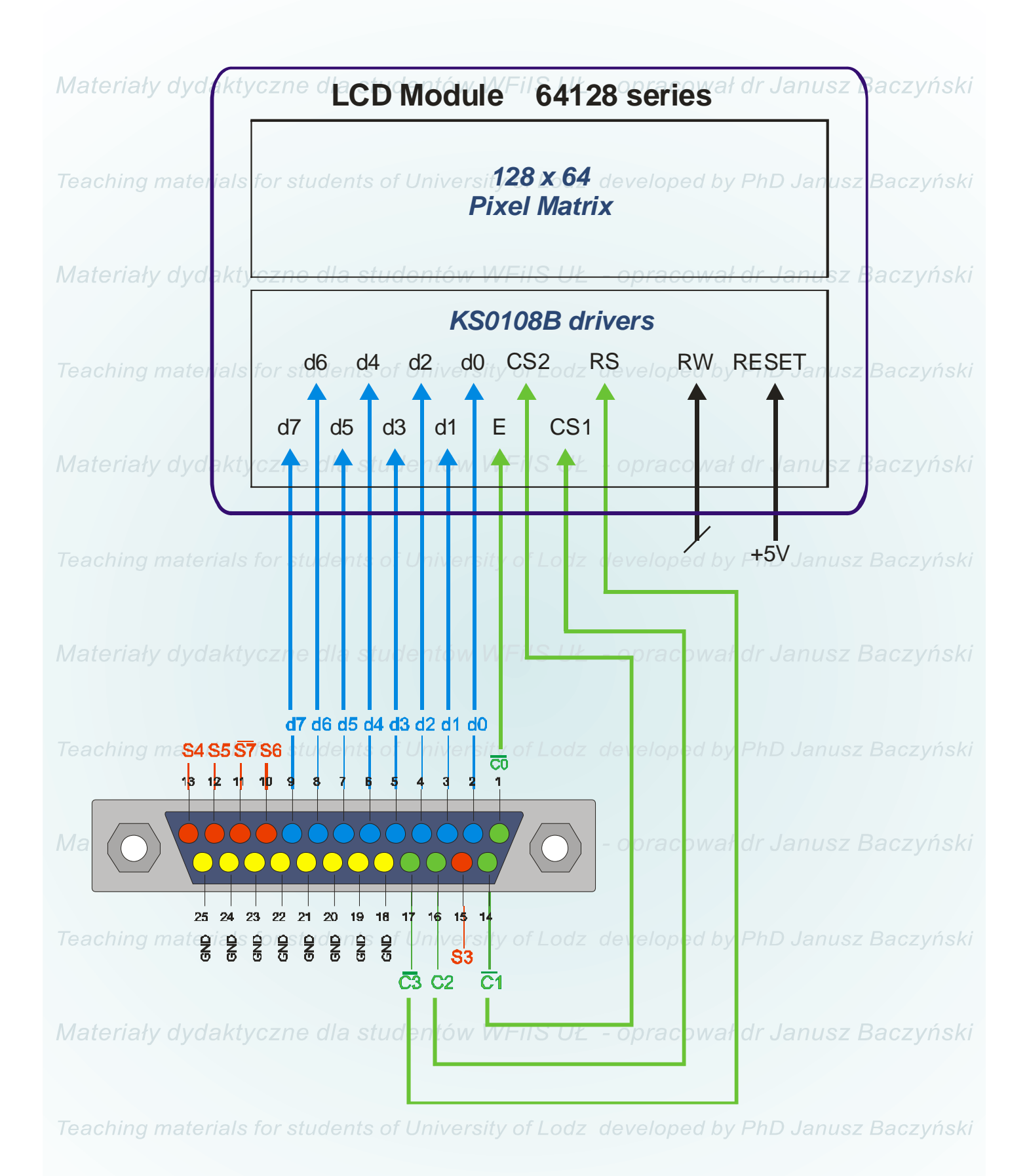

Materiały dydaktyczne dla studentów WFiIS UŁ - opracował dr Janusz Baczyński

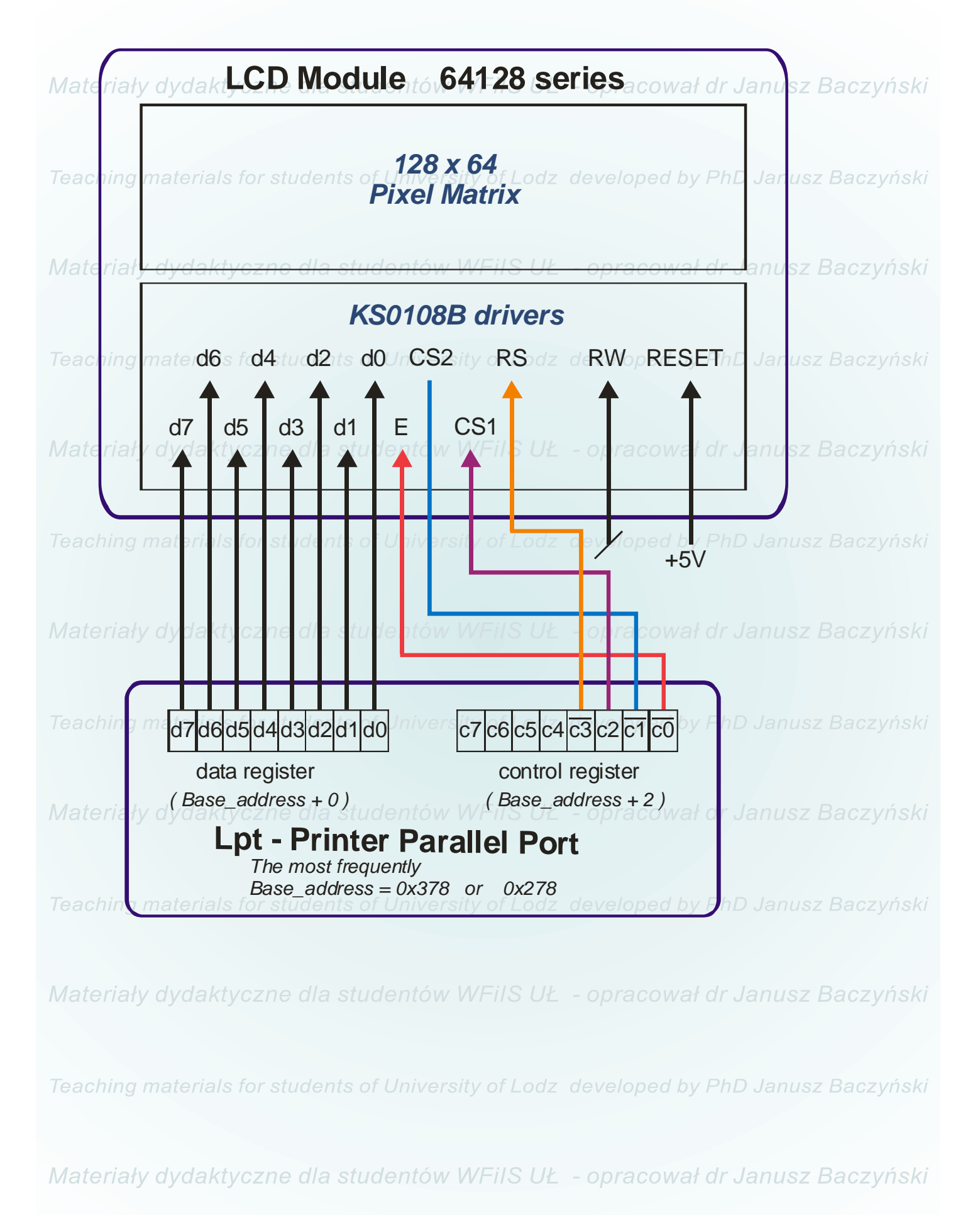

### **DISPLAY CONTROL INSTRUCTION**

The display control instructions control the internal state of the KS0108B. Instruction is received from MPU to KS0108B for the display control.

The following table shows various instructions.

Teaching materials for students of University of Lodz developed by PhD Janusz Baczyński

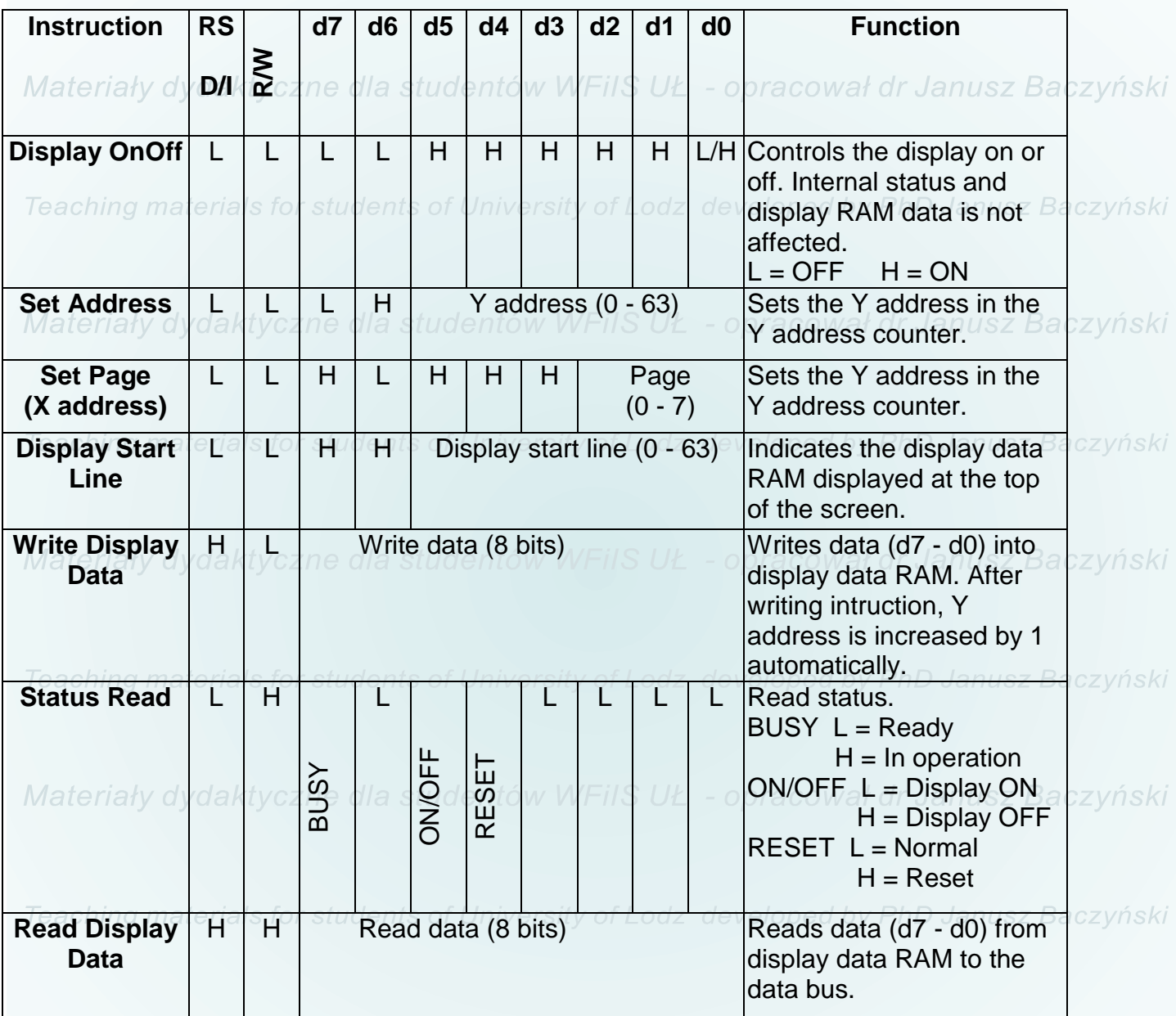

Materialy dydaktyczne dla studentów  $VCS1$  (c2 Lpt pin) a Lo selected left half of the panel. CS2 (-c1 Lpt pin) -  $L =$  selected right half of the panel.

Teaching materials for students of University of Lodz developed by PhD Janusz Baczyński

Materiały dydaktyczne dla studentów WFiIS UŁ - opracował dr Janusz Baczyński

# **Zadanie do wykonania**:

Materiały dydaktyczne dla studentów WFiIS UŁ - opracował dr Janusz Baczyński

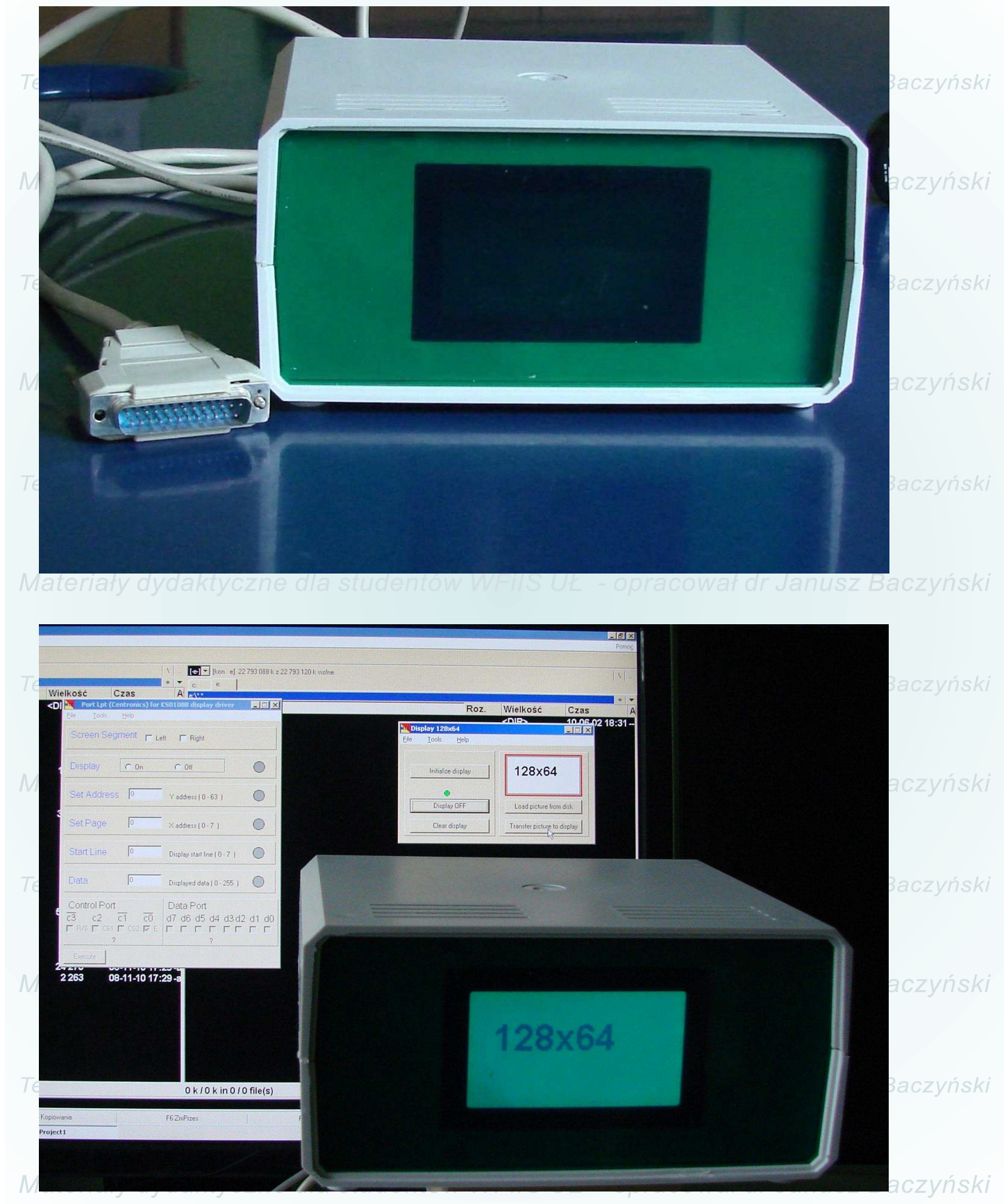

Mamy wyświetlacze graficzne LCD podświetlane diodami LED z matrycą 128 x 64 punkty..

Materiały dydaktyczne dla studentów WFiIS UŁ – opracował dr Janusz Baczyński (2012.v.01)

### **Zadanie do wykonania**:

Materiały dydaktyczne dla studentów WFiIS UŁ - opracował dr Janusz Baczyński

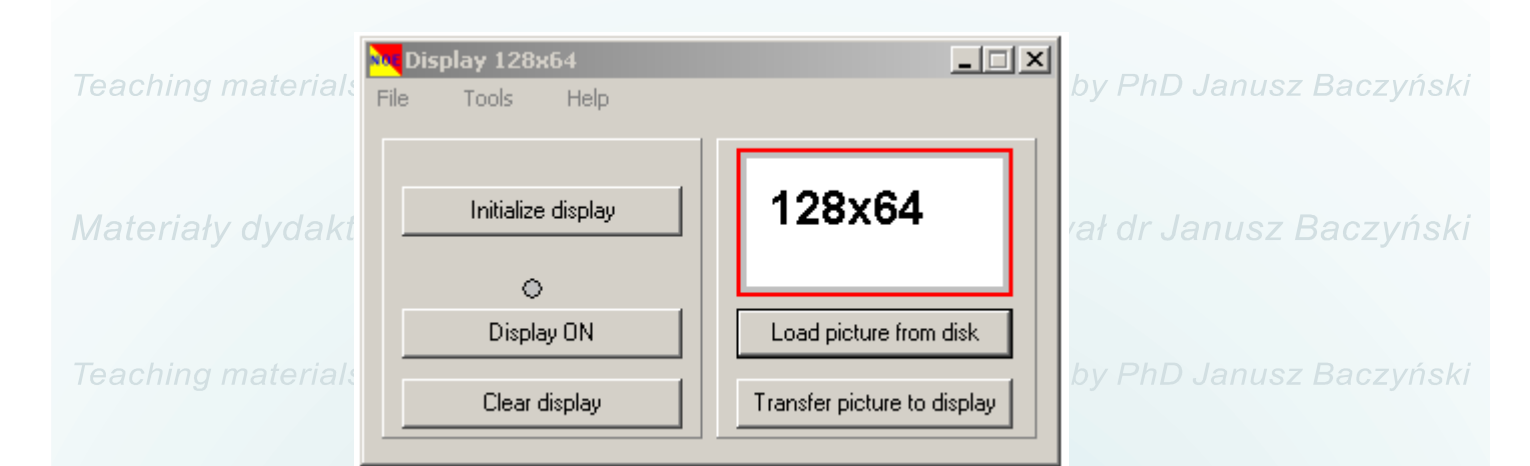

**Napisa**ć **aplikacj**ę **do sterowania wy**ś**wietlaczem Aplikacja ma umo**Ŝ**liwia**ć **ładowanie do wy**ś**wietlacza monochromatycznych map bitowych z plików dyskowych.** 

Materiały dydaktyczne dla studentów WFiIS UŁ - opracował dr Janusz Baczyński

Materiały dydaktyczne dla studentów WFiIS UŁ - opracował dr Janusz Baczyński

Teaching materials for students of University of Lodz developed by PhD Janusz Baczyński

Materiały dydaktyczne dla studentów WFiIS UŁ - opracował dr Janusz Baczyński

Teaching materials for students of University of Lodz developed by PhD Janusz Baczyński

Materiały dydaktyczne dla studentów WFiIS UŁ - opracował dr Janusz Baczyński

#### W pracowni są następujące software'owe i sprzętowe:

Materiały dydaktyczne dla studentów WFiIS UŁ - opracował dr Janusz Baczyński 1.

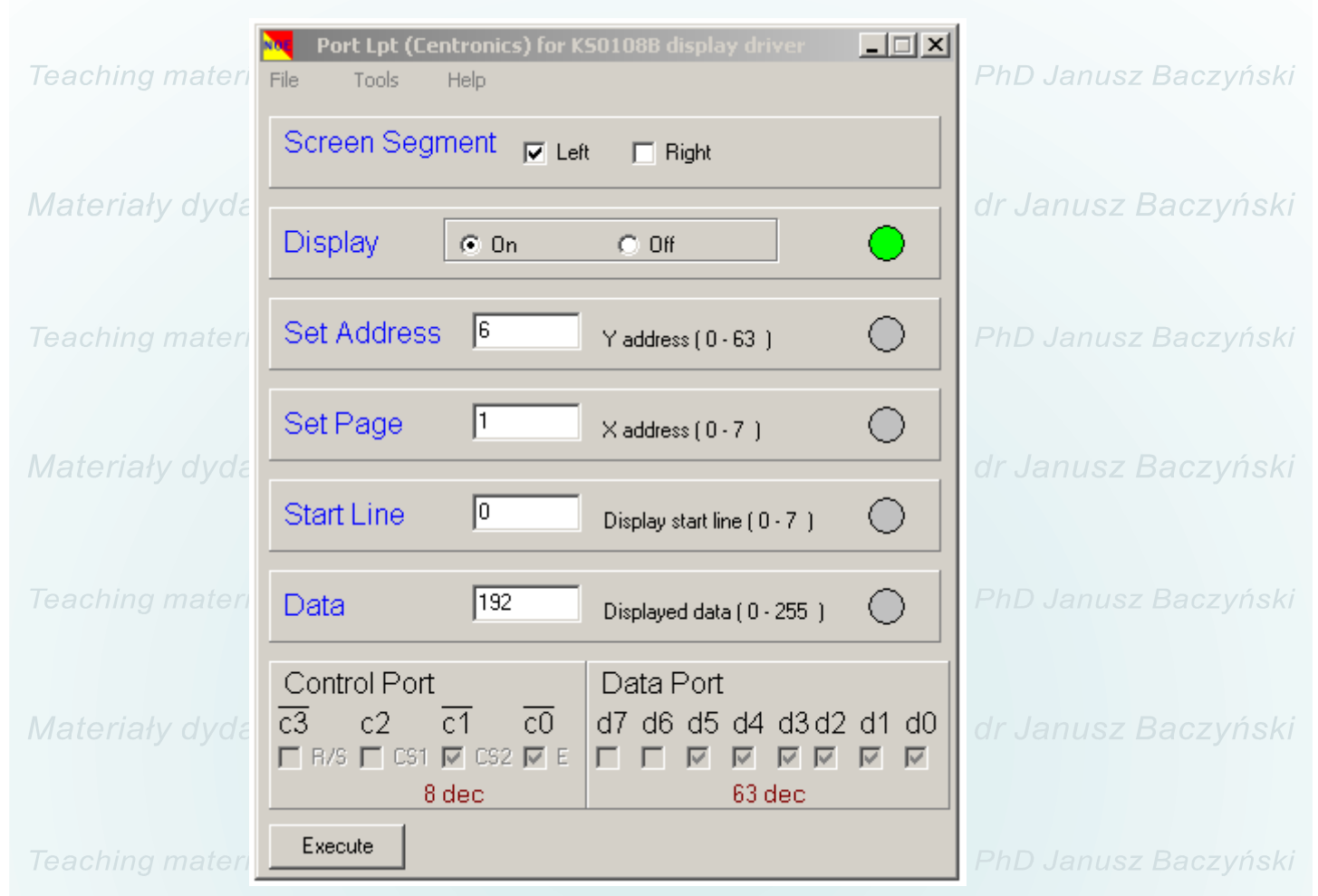

Tester wyświetlacza graficznego oraz biblioteki DLL do sterowania portem LPT.

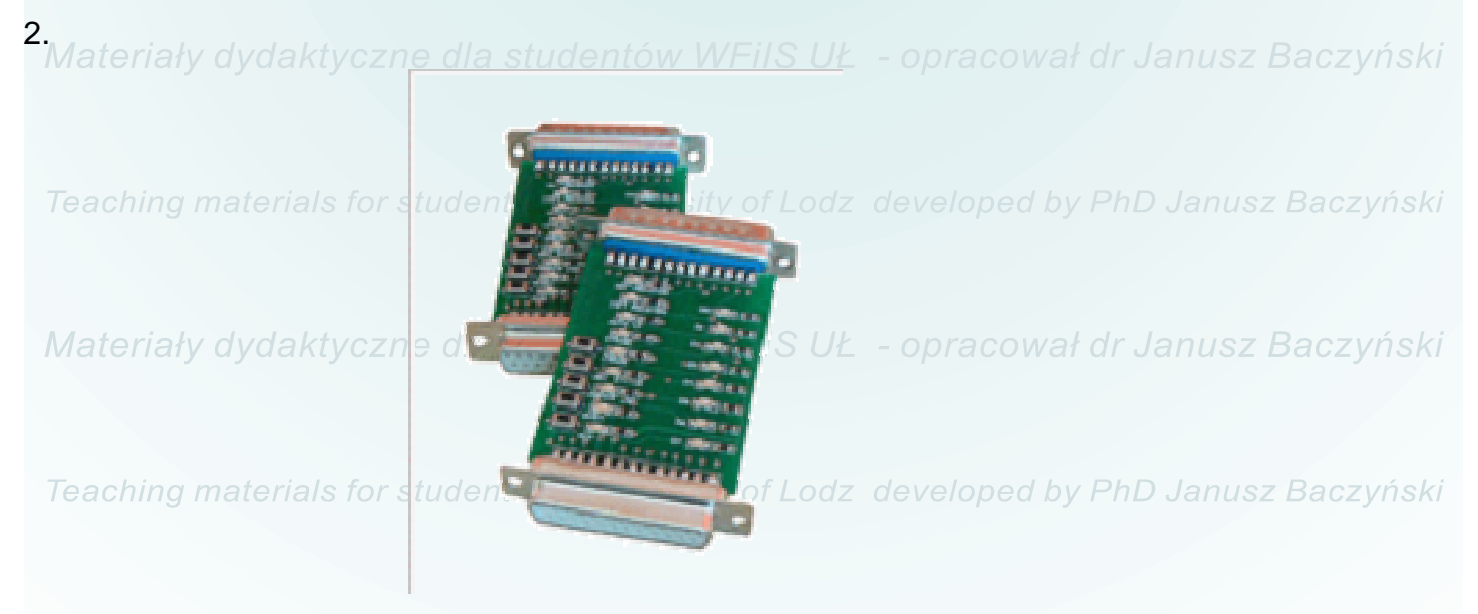

Materiały dydaktyczne dla studentów WFiIS UŁ - opracował dr Janusz Baczyński

Referencesy dydaktyczne dla studentów WFiIS UŁ - opracował dr Janusz Baczyński

- 1. PRODUCT SPECIFICATIONS Displaytech Ltd.
- 2. Sterownik wyświetlacza graficznego z RS232, AVT-544, Elektronika Praktyczna 12/2004 ozyński
- 3. KS0108B 64CH SEGMENT DRIVER FOR DOT MATRIX LCD, producent SAMSUNG ELECTRONICS - datasheet. studentów WFiIS UŁ - opracował dr Janusz Baczyński
- 4. KS0107B 64CH COMMON DRIVER FOR DOT MATRIX LCD, producent SAMSUNG ELECTRONICS - datasheet.
- 5. Liquid crystal display, WIKIPEDIA (http://en.wikipedia.org/wiki/Liquid crystal display). Baczyński

Materiały dydaktyczne dla studentów WFiIS UŁ - opracował dr Janusz Baczyński Materiały dydaktyczne dla studentów WFiIS UŁ - opracował dr Janusz Baczyński Materiały dydaktyczne dla studentów WFiIS UŁ - opracował dr Janusz Baczyński Teaching materials for students of University of Lodz developed by PhD Janusz Baczyński Materiały dydaktyczne dla studentów WFiIS UŁ - opracował dr Janusz Baczyński Teaching materials for students of University of Lodz developed by PhD Janusz Baczyński Materiały dydaktyczne dla studentów WFiIS UŁ - opracował dr Janusz Baczyński